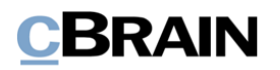

# **F2**

Release Note

Version 9 .4 .0 .22505

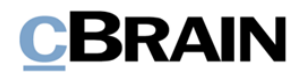

## **Release Note zu F2 Version 9.4.0.22505**

Sehr geehrter F2-Benutzer,

willkommen zu dieser Release Note 9.4.0.22505 für cBrain F2. Mit dieser Version haben wir verschiedene Bereiche in F2 erweitert und verbessert, sowie Mängel behoben. Dies bezieht sich sowohl auf F2 Desktop als auch mehrere F2 Zukauf smodule.

Unten finden Sie eine Übersicht über die neue bzw. geänderte Funktionalität und die einzelnen Fehler, die behoben wurden.

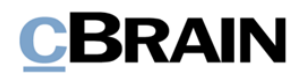

## **Neue/Geänderte Funktionalität**

## **F2 Desktop**

- Es ist nun möglich, den Namen einer deaktivierten Verteilerliste beim Import von AD wieder zu verwenden. Beim Erstellen einer neuen Verteilerliste über AdXmlImporter, die den gleichen Namen wie eine deaktivierte Liste hat, wird die Liste reaktiviert und ihr Inhalt durch den Inhalt der neu erstellten Liste ersetzt.
- Die Handhabung der Gleichzeitigkeit bei der Aktualisierung von Daten in Zusatzfeldern wurde verbessert.
- Die Leistung beim Abrufen von Chat-Informationen für die Dokumentenvorschau wurde verbessert.
- Das Dialogfenster zur Bestätigung der Reaktivierung einer Verteilerliste hat einen eindeutigeren Titel erhalten.
- In der Überschrift einiger Felder der erweiterten Suche wurde ein überflüssiger Doppelpunkt entfernt.
- Die Kalenderintegration von F2 mit Microsoft Outlook verwendet jetzt eine neue Technologieplattform anstelle der Internet Explorer-Plattform.
- Die Leistung beim Löschen vieler Dokumente wurde verbessert. Beim Löschen von gemeinsam genutzten Dokumenten verlangt F2 nur einmal und nicht für jedes einzelne Dokument eine Bestätigung.

## **F2 cPort**

• cPort verwendet jetzt eine neue Technologieplattform anstelle der Internet Explorer-Plattform. Das cPort-Fenster blockiert nicht mehr andere F2-Fenster.

## **F2 cPort Managementbericht Anfrage**

Die Berichte "Alle Dokumentenfelder" und "Interne Anfragen" zeigen nun an, dass eine Anfrage ausgeführt ist, wenn ihr Antwortdokument endgültig genehmigt wurde. Diese Methode der Anf ragenausführung ist eine Konfiguration, die in Zusammenarbeit mit cBrain erfolgt.

## **F2 Genehmigungsschleuse**

• In der Ergebnisliste wurden Tooltips für Symbole der Genehmigungsschleuse eingeführt. Die neuen Tooltips geben Auskunft über die Platzierung und den Status der Genehmigung.

## **F2 Zugänglichkeit**

• Auf dem Reiter "Genehmigung" im Hauptfenster wurde eine Alt-Verknüpfung hinzugefügt.

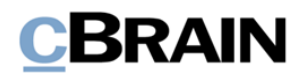

## **Behobene Fehler**

## **F2 Desktop**

- Fehler behoben, der dazu führte, dass die Funktion "Ersetzt durch" im Eigenschaf tsdialogfenster für externe Beteiligte den zu ersetzenden Beteiligten nicht deaktivierte.
- Fehler behoben, der dazu führte, dass F2 beim Doppelklick auf einen Vorgang nicht zur Vorgangsanzeige wechselte. Der Fehler trat auf , wenn der Vorgang zu einem persönlichen Ordner im Hauptfenster hinzugefügt wurde und bereits geöffnet war.
- Fehler behoben, der dazu führte, dass der Tastaturbefehl Strg+F, mithilfe dessen Sie in das Freitextsuchfeld im Hauptfenster navigieren können, nicht funktionierte, wenn die erweiterte Suche aktiviert war.
- Fehler behoben, der dazu führte, dass Bilder nicht korrekt eingefügt wurden, wenn eine Kombination aus Text und Bildern aus Word in eine einfache E-Mail kopiert wurde. Dies bedeutete, dass der Empfänger der E-Mail die Bilder nicht sehen konnte.
- Fehler behoben, der dazu führte, dass eine aus Outlook mittels Drag-and-drop in ein Dokument importierte E-Mail fehlschlug, wenn am Anfang des E-Mail-Betref ffelds Leerzeichen standen.
- Fehler behoben, der dazu führte, dass die Schaltflächen "Abbrechen", "OK" und "Schließen" im Dialogfenster "Neues Dokument" nicht korrekt funktionierten, wenn ein ungültiges Zeichen in das Feld "Betreff" eingegeben wurde.
- Fehler behoben, der dazu führte, dass Status und Betreff von Massenvorgängen nur in der Unternehmenssprache angezeigt wurden, auch wenn eine andere Sprache ausgewählt wurde.
- Fehler behoben, der es ermöglichte, Korrekturen rückgängig zu machen, während die Schriftstücke des Dokuments geöffnet waren.
- Seltenen Fehler behoben, der dazu führte, dass F2 beim Versuch, eine Datei mit ungültigen Zeichen im Dateipfad zu exportieren, unerwartet beendet wurde.
- Seltenen Fehler behoben, der dazu führte, dass F2 beim Starten des Anmeldefensters unerwartet beendet wurde.
- Fehler behoben, der dazu führte, dass F2 bei bestimmten JPEG-Dateien keine PDF-Datei erzeugte. Dies galt insbesondere für eine Art von JPEG-Datei, die aus mehreren Bildern bestand und in der Regel mit einem Smartphone erstellt wurde.
- Fehler behoben, der dazu führte, dass Schaltflächen, die der Symbolleiste "Schnellzugrif f " im Vorgangsfenster hinzugefügt wurden, beim erneuten Öf fnen des Fensters verschwanden.
- Fehler behoben, der dazu führte, dass Bilder, die von einem Dokumentenschrif tstück in ein anderes kopiert wurden, nicht angezeigt wurden, wenn das Dokument an andere Benutzer gesendet wurde.

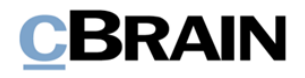

- Fehler behoben, der dazu führte, dass das Eigenschaftsdialogfenster für Teams nicht aus dem Beteiligtenregister heraus geöffnet werden konnte.
- Fehler behoben, der dazu führte, dass der Fokus von einer Org.Einheitsliste, die im Knoten "Favoriten" in den Listen des Hauptfensters ausgewählt wurde, zur entsprechenden Org.Einheitsliste unter dem Knoten "Org.Einheiten" verschoben wurde, wenn ein Benutzer mit einer Jobrolle in der Org.Einheit die Rolle wechselte.
- Fehler behoben, der dazu führte, dass das Kreuzsymbol, welches den Text im Suchfeld zum Aufrufen von Suchfeldern löscht, nicht vertikal zentriert war.
- Fehler behoben, der dazu führte, dass der Fokus vom Suchfeld entfernt wurde, wenn zwischen einfacher und erweiterter Suche gewechselt wurde.
- Fehler behoben, der in einigen Fällen dazu führten, dass F2 beim Importieren von E-Mails aus Outlook unerwartet beendet wurde. Der Fehler konnte auf treten, wenn der Computer falsch eingerichtet war.

### **F2 Genehmigungen**

- Fehler behoben, der dazu führte, dass die Vorgangsnummer nicht in das Fenster "Neue Genehmigung" übertragen wurde, wenn eine neue Genehmigung über das Rechtsklickmenü des Vorgangs erstellt wurde.
- Fehler behoben, der dazu führte, dass im Dialogfenster "Benachrichtigungen auf der Genehmigung" ein falsches Symbol angezeigt wurde.

### **F2 Manager**

• Fehler behoben, der dazu führte, dass neuerstellte Dokumente nicht automatisch zur Synchronisierungsliste hinzugefügt wurden, wenn sich der Vorgang im Bearbeitungsmodus befand.

### **F2 Seriendruckfelder**

• Fehler behoben, der dazu führte, dass das gleichzeitige Erstellen eines Schrif tstücks für mehrere Vorgangsbeteiligte ein zusätzliches Dokumentenschrif tstück zur Folge hatte. Dies war der Fall, die Sprache nach der Dokumentenerstellung aber vor dem Seriendruck geändert wurde. .

### **F2 Touch**

- Fehler behoben, der dazu führte, dass E-Mail-Adressen, die im Outlook-Feld "Reply-to" definiert waren, keine Antwort erhielten, wenn eine E-Mail importiert und anschließend mit F2 Touch beantwortet wurde.
- Fehler behoben, bei dem Emojis in Dokumentenbetref fen dazu führten, dass der Absender in der Ergebnisliste nicht korrekt angezeigt wurde.
- Fehler behoben, der dazu führen konnte, dass der Anmeldebildschirm einfror, wenn F2 Touch einen Fehler vor der Anmeldung registrierte.
- Fehler behoben, der dazu führte, dass F2 Touch den Benutzer auf eine Fehlerseite umleitete, wenn die Rollenauswahl bei der Anmeldung angezeigt wurde und eine ungelesene Systemmittelung vorlag.

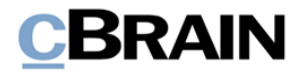

• Fehler behoben, der dazu führte, dass das Symbol für ein gelesenes oder ungelesenes Dokument nicht sofort aktualisiert wurde, wenn das Dokument als gelesen oder ungelesen markiert wurde.

## **F2 Verfahrensunterstützung**

- Fehler behoben, der dazu führte, dass die F5-Taste nicht zum Neuladen eines Vorgangsverlaufs verwendet werden konnte.
- Fehler behoben, der dazu führte, dass Datenfelder in Vorgangsverläufen mit falschen Zeitstempeln angezeigt wurden, wenn der F2 Desktop-Client in einer anderen Zeitzone als der Server war.
- •